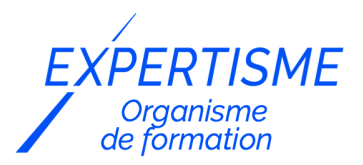

*Formations Google WorkSpace*

### **FORMATION GOOGLE FORMS : CRÉEZ FACILEMENT DES FORMULAIRES, SONDAGES, QUESTIONNAIRES**

Satisfaction de nos apprenants en 2023 : 98% Taux d'assiduité : 100%

- **Formez-vous selon vos disponibilités** 6 | **!** Vous proposez **3 dates au choix** et votre formateur vous confirme la date souhaitée.
- **En présentiel dans votre entreprise,** dans l'un de nos **20 centres de formation** ou en **distanciel par visioconférence.**

**Niveau : Initiation, Avancé**

#### **Référence** : BUR-5641 **Durée** : 14 heures soit 2 jours **Tarif formation individuelle** : 1950 € HT / Personne **Tarif Intra-Entreprise à partir de 4 Collaborateurs** : [Demandez un devis](https://www.expertisme.com/devis-formation-digitale-intra-entreprise/)

#### **Vous avez des questions sur cette formation ?**

Contactez nos conseillers au : 01 42 66 36 42 du lundi au vendredi de 9h00 à 19h ou par email [formation@expertisme.com](mailto:formation@expertisme.com)

# **Votre parcours de formation :** [>> Découvrez-le étape par étape](https://www.expertisme.com/docs-formations/parcours-etape-par-etape-Expertisme.pdf)

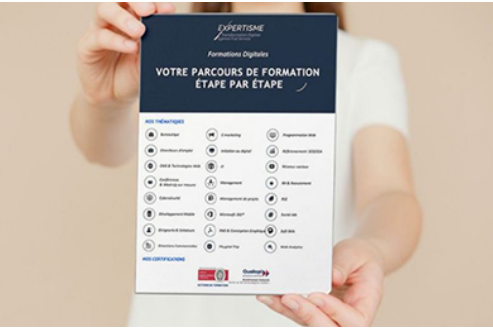

## *Contexte de la formation Google Forms : créez facilement des formulaires, sondages, questionnaires*

Google Forms est un outil de création de formulaires en ligne proposé par Google. Il permet de collecter des données facilement et d'obtenir des résultats immédiats.

*Expertisme* propose une formation complète à l'utilisation de l'outil Google Forms. Nos Formateurs Experts Métiers vous accompagnent dans l'apprentissage de la création et le paramétrage d'un formulaire dynamique et interactif !

Dans cette formation, vous apprendrez à créer des formulaires personnalisés, en y ajoutant différents types de questions (choix multiples, cases à cocher, saisie de texte, etc.), des images ou des vidéos. Les formulaires créés pourront être partagés par lien ou intégrés dans une page web.

A la fin de la formation, vous serez capable de concevoir un formulaire personnalisé, fonctionnel et esthétique sous forme de sondages, inscriptions et autres recueils d'informations. Vous pourrez collaborer avec le système de partage et de coédition et analyser l'impact de vos formulaires grâce aux données accessibles en interne.

Vous serez ravis de découvrir tous les autres avantages utiles présents sur Google Forms.

## *À qui s'adresse cette formation ?*

Cette formation s'adresse aux professionnels du marketing et de la communication, du commerce en BtoB et BtoC et aux dirigeants ou créateurs d'entreprise et à toute personne souhaitant créer des formulaires, des enquêtes ou des questionnaires.

## *Objectifs*

- Comprendre les concepts de base de Google Forms
- Comprendre les types de questions qui peuvent être posées, et les options de personnalisation disponibles.
- Savoir créer des formulaires professionnels en utilisant Google Forms, en incluant des questions de texte, de choix multiples, de liste déroulante, de grille et d'autres types de questions.
- Maîtriser les fonctionnalités avancées de Google Forms : comprendre et utiliser des fonctionnalités avancées: personnalisation des thèmes, personnalisation des messages d'erreur, validation des données et l'utilisation de la logique conditionnelle.
- Comprendre les fonctionnalités de collaboration et d'analyse :
- Analyser les résultats des formulaires et visualiser des réponses sous forme de graphiques.

## *Programme de la formation*

### **[1. CRÉER UN FORMULAIRE](#page--1-0)**

- Créer et nommer son formulaire
- Tour de l'interface, se repérer dans Google Forms
- Créer des sections pour organiser les questions
- Créer, modifier, déplacer une question et la dupliquer
- Les 11 différents types de questions
- Rendre des réponses obligatoires
- Exiger que les réponses apportées répondent à certains critères pour être valides
- Permettre d'accéder à une section en fonction de la réponse choisie
- Importer des questions depuis d'autres formulaires

#### **[2. PARAMÉTRAGE DU FORMULAIRE](#page--1-0)**

- Les différents paramètres d'un formulaire
- Collecter les adresses email
- Limiter à une réponse par personne
- Limiter l'accès aux personnes de mon entreprise
- Permettre aux répondants de :
	- Recevoir une copie de leur réponse par mail
	- Modifier leur réponse après envoi
	- Consulter les graphiques récapitulatifs et les réponses sous forme de texte
- Afficher une barre de progression de réponse au formulaire
- Editer un message automatique de confirmation d'envoi du formulaire
- Convertir le formulaire en questionnaire auto-corrigé, avec un nombre de points par réponses correctes

### **[3. PERSONNALISER L'ESTHETIQUE DU FORMULAIRE](#page--1-0)**

- Modifier les couleurs du thème et de l'arrière-plan
- Insérer une bannière d'en-tête
- Choisir un style de police
- Ajouter des images et des vidéos.

#### **[4. ENVOYER LE FORMULAIRE](#page--1-0)**

- Différentes façons de soumettre le formulaire
- Créer un lien à partager ayant certaines réponses déjà présélectionnées pour faciliter le remplissage
- Recevoir une notification lorsqu'une réponse a été envoyée
- Relancer les personnes qui n'ont pas répondu
- Mettre en pause la possibilité de répondre au formulaire avec un message personnalisé

### **[5. ANALYSER LES RÉPONSES](#page--1-0)**

- Analyser les réponses globales, par question et par personne
- Relier le formulaire à Google Sheets
- Les règles de notification dans Google Sheets

### **[6. COLLABORER SUR GOOGLE FORMS](#page--1-0)**

- Permettre à des personnes d'accéder au formulaire en modification
- Coéditer à plusieurs sur un formulaire

Version 3. Mise à jour le 01/01/2023

© EXPERTISME - Groupe SELECT® 2023 Tous droits réservés. Les textes présents sur cette page sont soumis aux droits d'auteur.

### *Pré-requis*

Avoir déjà utilisé un ordinateur

Avoir utilisé la suite Google

Savoir manipuler et partager un document dans Google Drive

Être muni d'un ordinateur relié à Internet, possédant une caméra, un micro et un haut-parleur.

## *Points forts de la formation*

- Votre plan pédagogique de formation sur-mesure avec l'évaluation initiale de votre niveau de connaissance du sujet abordé
- Des cas pratiques inspirés de votre activité professionnelle, traités lors de la formation
- Un suivi individuel pendant la formation permettant de progresser plus rapidement
- Un support de formation de qualité créé sur-mesure en fonction de vos attentes et des objectifs fixés, permettant un transfert de compétences qui vous rende très rapidement opérationnel
- Les dates et lieux de cette formation sont à définir selon vos disponibilités
- Animation de la formation par un Formateur Expert Métier
- La possibilité, pendant 12 mois, de solliciter votre Formateur Expert sur des problématiques professionnelles liées au thème de votre formation
- Un suivi de 12 mois de la consolidation et de l'évolution de vos acquis.

## *Approche Pé dagogique*

L'approche pédagogique a été construite sur l'interactivité et la personnalisation : Présentation illustrée et animée par le Formateur Expert, partage d'expériences, études de cas, mise en situation réelle. Tous les supports sont fournis par support papier, mail ou clé USB à chaque stagiaire.

#### **Méthodologie pédagogique employée :**

Chaque formation en présentiel ou en distanciel est animée par un Formateur Expert Métier sélectionné selon ses compétences et expériences professionnelles. Apport d'expertise du Formateur, quiz en début et fin de formation, cas pratiques, échanges d'expérience. Accès en ligne au support de formation.

#### **Modalités employées et évaluation :**

Evaluation et positionnement lors de la définition du plan pédagogique avec le ou les stagiaires. Un QCM est

soumis aux stagiaires le dernier jour de la formation pour valider les acquis. Une correction collective est effectuée par le Formateur. Un bilan de fin de stage à chaud est organisé entre le Formateur et le ou les stagiaires pour le recueil et la prise en compte de leurs appréciations. Une attestation de fin de stage est remise aux stagiaires.

## *Accessibilité*

Toute demande spécifique à l'accessibilité de la formation par des personnes handicapées donnera lieu à une attention particulière et le cas échéant une adaptation des moyens de la formation. Public en situation de handicap, contactez notre référent handicap au 01 42 66 36 42.

### *Formateur*

Nos Formateurs sont des Experts Métiers intervenants sur les prestations inhérentes sur la thématique de la formation. Ils réalisent les audits et co-construisent l'offre et le déroulé de la formation avec l'Ingénieur Pédagogique avant validation par le Responsable Pédagogique. Ils sont sélectionnés pour leurs compétences pédagogiques et leurs expériences dans la formation pour adultes.

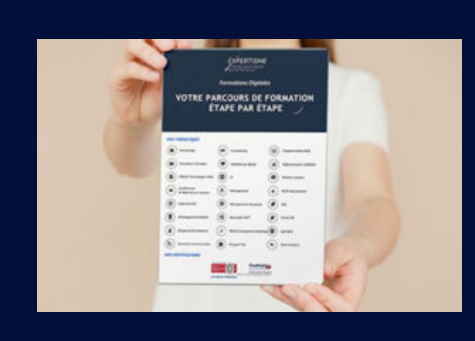

## **Votre parcours de formation en détail : [>](https://www.expertisme.com/docs-formations/parcours-etape-par-etape-Expertisme.pdf)**[>Découvrez-le étape par étape](https://www.expertisme.com/docs-formations/parcours-etape-par-etape-Expertisme.pdf)

*VOUS AVEZ DES QUESTIONS SUR CETTE FORMATION ?*

- **>> Contactez nos conseillers au : 01 42 66 36 42** du lundi au vendredi de 9h00 à 19h
- **>> ou par email :** [formation@expertisme.com](mailto:formation@expertisme.com)
- **>> ou par le formulaire :** <https://www.expertisme.com/contact/>

*VOUS SOUHAITEZ VOUS INSCRIRE ? :* <https://www.expertisme.com/devis-formation-digitale/>

**Consultez notre site pour plus d'informations : [www.expertisme.com/formations/](https://www.expertisme.com/formations/) Lien vers la formation : [https://www.expertisme.com/formations-digitales/formation-google-forms-creez-facilement-des-formulaires-sondages-questionnair](https://www.expertisme.com/formations-digitales/formation-google-forms-creez-facilement-des-formulaires-sondages-questionnaires/) [es/](https://www.expertisme.com/formations-digitales/formation-google-forms-creez-facilement-des-formulaires-sondages-questionnaires/)**